# CSSE 232 Computer Architecture I

I/O and Addressing

#### Class Status

Reading for today

• 2.9-2.10, 6.6 (optional)

#### **Outline**

- $\bullet$  I/O
- More memory instructions
- Addressing modes
- Jump and branch instructions

#### Input and Output

- How the processor communicates with the outside world
- Input
	- Keyboard
	- Mouse
	- Network card
- Output
	- Display / Graphics card
	- Printer
	- Network card
	- Sound card

# Performing I/O

- $\bullet$   $\frac{1}{0}$  port
	- I/O devices are assigned to an I/O port
	- Use specific I/O instructions to access I/O ports
- Memory-mapped I/O
	- Reserve a portion of memory space for device I/O
	- Use regular memory instructions to access

## I/O ports

- I/O devices are assigned a port ID
- CPU has special instructions to read and write to I/O ports
- Data can then be sent and received by devices

### Memory Mapped I/O

- Designate a portion of memory space to be for I/O
- Device memory and registers are mapped to this space
- Use normal memory instructions to read and write data
- A special piece of hardware monitors memory operations
- If regular memory space is accessed
	- Read and write as normal
- If I/O space is accessed
	- Intercept memory read/write
	- Redirect to actual device memory
- I/O mapping can be disabled and addresses revert to regular memory

#### Polling and Interrupts

#### • Polling

- Devices set flag indicating they need to send/receive data
- Processor frequently polls devices
- Checks if any I/O devices need attention, responds

#### • Interrupt

- Device set interrupt flag and special status register
- Processor is forced to stop executing normal code
- Jumps to special interrupt handling code
- Responds to device interrupt

#### More Memory Instructions

- MIPS can work with other memory sizes: bytes, shorts
- 1b : load byte into lowest register byte
- sb : store lowest register byte into memory
- 1h : load half into bottom register half
- sh : store lower register half into memory
- ld : load double word
- sd : store double word
- Upper bits are sign extended

## J-Type

- Last instruction type
- Used for jumps
	- Jump only needs an address
	- No other values

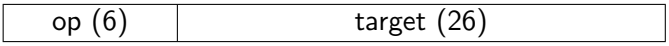

### Addressing Modes

#### Related instructions

- ori
- addi
- jr
- lw
- sw
- beq
- bne
- j

#### PC-Relative Addressing

- Branch address calculated as
	- $\bullet$  Sign extend instruction constant
	- $\bullet$  Shift left 2 times (multiply by 4)
	- $\bullet$  Sum result with PC (actually PC+4)
- $\bullet$  Allows branching within  $\pm 2^{15}$  instructions
- Example: beq, bne

#### 4. PC-relative addressing

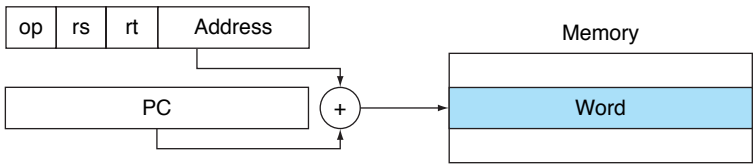

## Program Counter (PC)

- Special register that points to current instruction
- jal saves PC+4 into \$ra

### Direct Addressing (also called Register)

- Register value allows access to  $2^{32}$  locations/values
- $\bullet$  Example: jr

#### 2. Register addressing

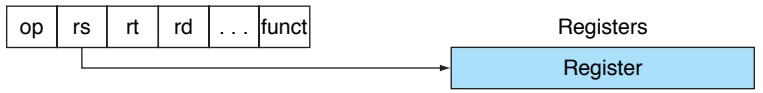

# Pseudo-Direct Addressing

- Jump address is calculated as
	- $\bullet$  Take 26 bits from instruction constant
	- $\bullet$  Shift left 2 times (multiply by 4)
	- **3** Concat top 4 bits of the PC as MSBs
- Allows branching to  $2^{26}$  instructions
- Example: j

#### 5. Pseudodirect addressing

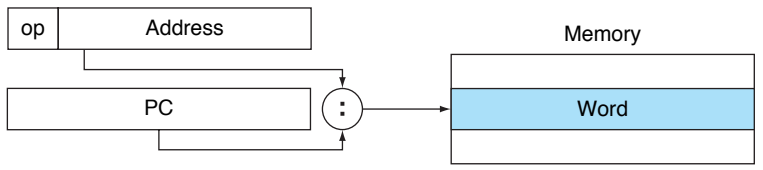

#### Immediate Addressing

- Operand is a constant within the instruction
- Some instructions sign extend (addi, slti)
- Some zero-extend (ori, andi, sltiu)
- Allows access to values in range  $[0, 2^{16})$  or  $[-2^{15}, 2^{15})$

1. Immediate addressing

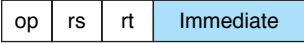

### Base / Displacement Addressing

- Memory address calculated as
	- $\mathbf D$  Sign extend instruction constant
	- **2** Add to register value
- Register allows access to  $2^{32}$  locations
- $\bullet$  Constant allows access to  $\pm 2^{15}$  locations relative to base
- Require word (4 byte) alignment: lw, sw

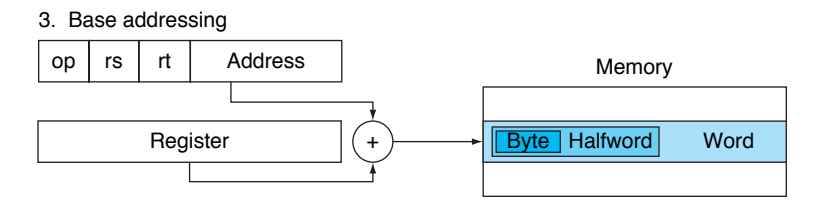

#### Example

What would be the machine language equivalent (in decimal) of the following code? Assume the Loop code starts on location 80000 in memory.

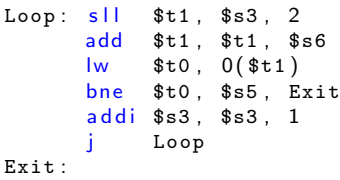

Example

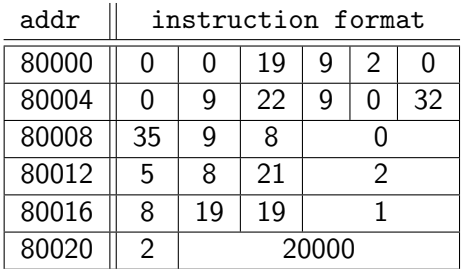

#### Branching Far Away

- What would you change if the bne statement needed to branch to  $2^{21}$  instructions before or after the branch?
- What would you change if the bne statement needed to branch to  $2^{30}$  instructions before or after the branch?

#### Branching Far Away

- What would you change if the bne statement needed to branch to  $2^{21}$  instructions before or after the branch?
- What would you change if the bne statement needed to branch to  $2^{30}$  instructions before or after the branch?
	- Have the bne go to a beq, resulting in up  $2 \times 2^{15}$  distance
	- Have the bne go to a j, for a distance of  $2^{15} + 2^{26}$
	- Load the goal address in a register and have the bne go to a jr

#### Review and Questions

- $\bullet$  I/O
- More memory instructions
- Addressing modes
- Jump and branch instructions